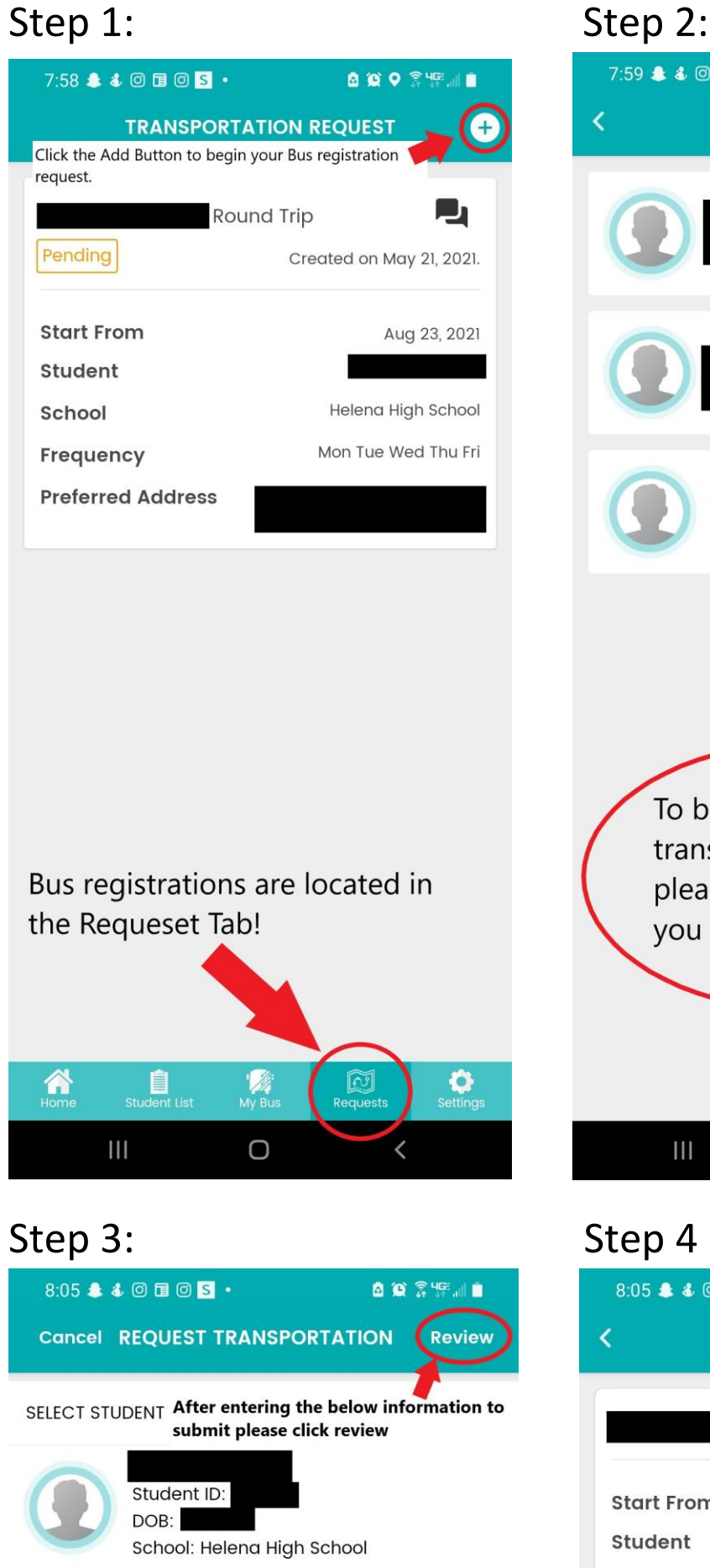

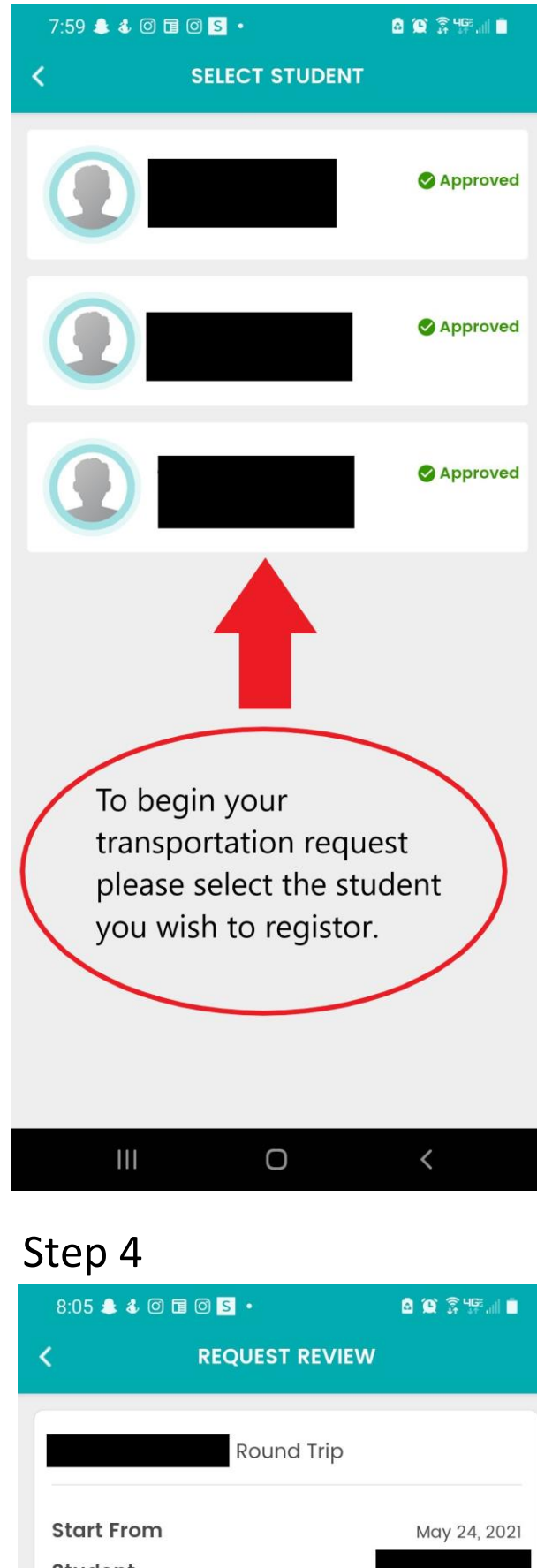

## Request transportation for **Trip Type** Round Trip To School

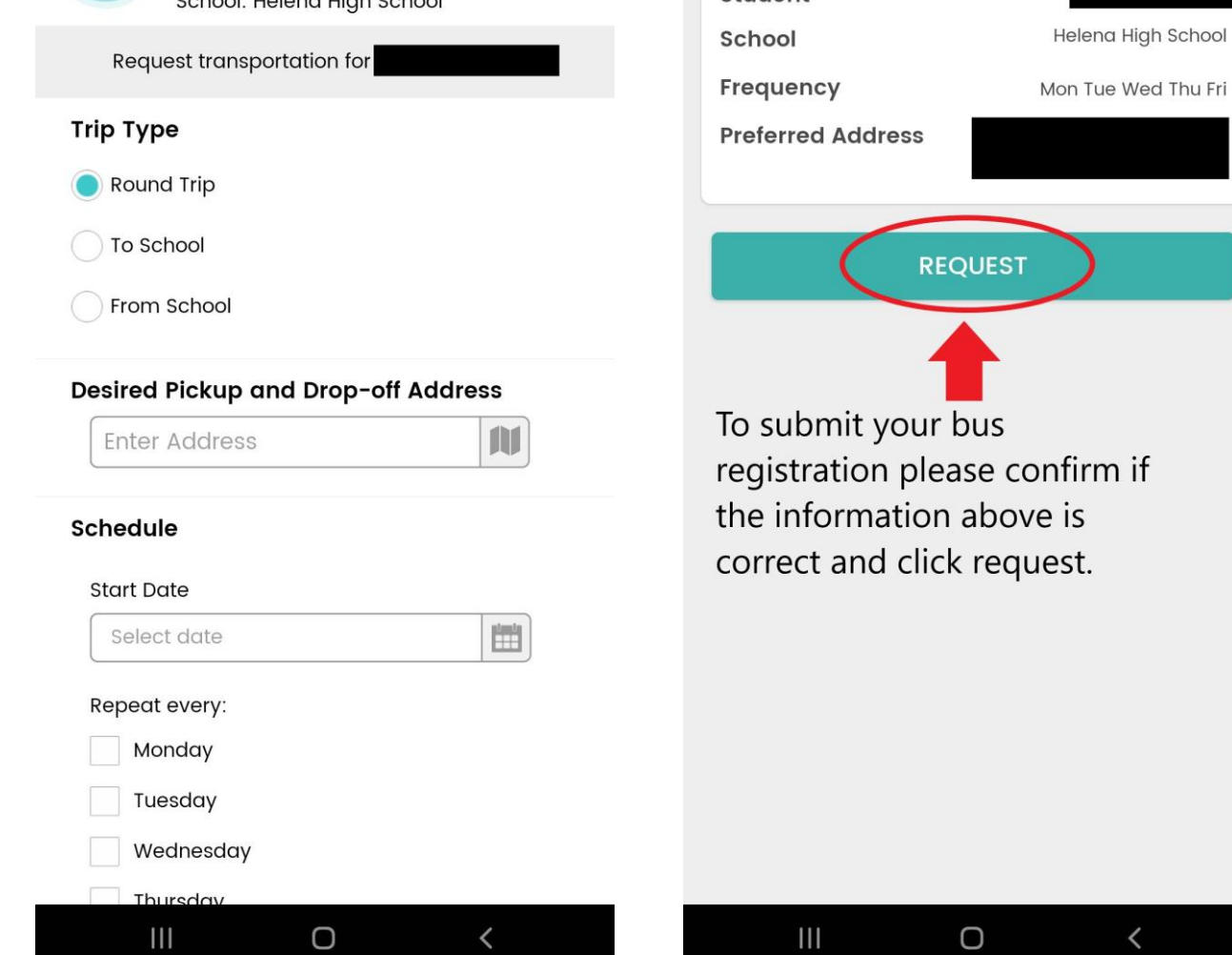